#### CSC148 winter 2014

recursive structures week 6

Danny Heap heap@cs.toronto.edu BA4270 (behind elevators) <http://www.cdf.toronto.edu/~heap/148/F13/> 416-978-5899

February 12, 2014

Science<br>ITY OF TORONTO

 $299$ 

重

**K ロ メ イ 団 メ マ ヨ メ マ ヨ メ** 

## Outline

**Computer Science**<br>CONIVERSITY OF TORONTO メロト メタト メミト メミト 重

 $\mathcal{O}Q$ 

# recursion, natural and otherwise

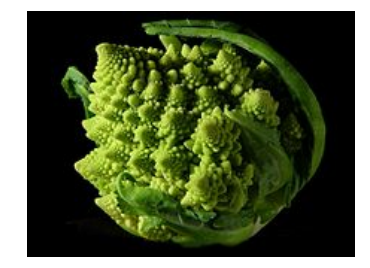

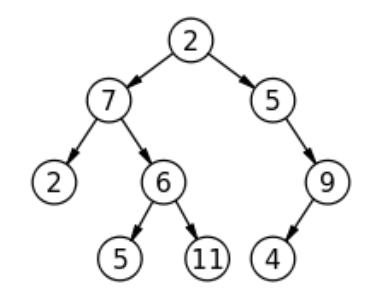

**Kロトメタトメモ** 

:ience OF TORONTO

 $2Q$ 

## terminology

- $\triangleright$  set of nodes (possibly with values or labels), with directed edges between some pairs of nodes
- $\triangleright$  One node is distinguished as root
- ▶ Each non-root node has exactly one parent.
- A path is a sequence of nodes  $n_1, n_2, \ldots, n_k$ , where there is an edge from  $n_i$  to  $n_{i+1}$ . The length of a path is the number of edges in it
- $\triangleright$  There is a unique path from the root to each node. In the case of the root itself this is just  $n_1$ , if the root is node  $n_1$ .

 $(1 - 1)$   $(1 - 1)$   $(1 - 1)$   $(1 - 1)$   $(1 - 1)$   $(1 - 1)$   $(1 - 1)$   $(1 - 1)$   $(1 - 1)$ 

G.  $\Omega$ 

 $\blacktriangleright$  There are no cycles — no paths that form loops.

#### more terminology

- $\blacktriangleright$  leaf: node with no children
- $\triangleright$  internal node: node with one or more children
- $\triangleright$  subtree: tree formed by any tree node together with its descendants and the edges leading to them.
- $\triangleright$  height: Maximum path length in a tree. A node also defines a height, which is the maximum path length of the tree rooted at that node
- $\triangleright$  arity, branching factor: maximum number of children for any node.

 $\equiv$   $\Omega Q$ 

## pre-order traversal

Visit root, then pre-order left subtree, then pre-order right subtree

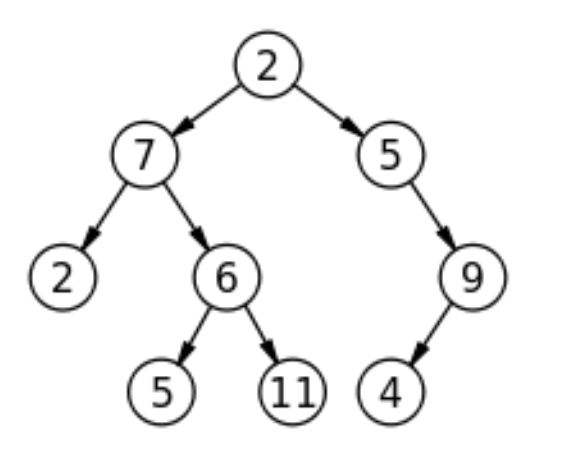

つへへ

4 ロト 4 伊 ト 4 ヨ

#### exercise: code for preorder traversal

```
"""
A TreeList is either None or a Python list with 3 elements, where
  --- element 0 is a value
  --- element 1 is a TreeList
  --- element 2 is a TreeList
"" "
def preorder(tl: 'TreeList') -> list:
    """
    Return list of values in tl in preorder
    >>> T = [5, [4, None, None], [3, [2, None, None], [1, None, None]]]
    >>> preorder(T)
    [5, 4, 3, 2, 1]
    "" ""
```
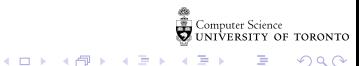

## in-order traversal

Visit in-order left subtree, then root, then in-order right subtree

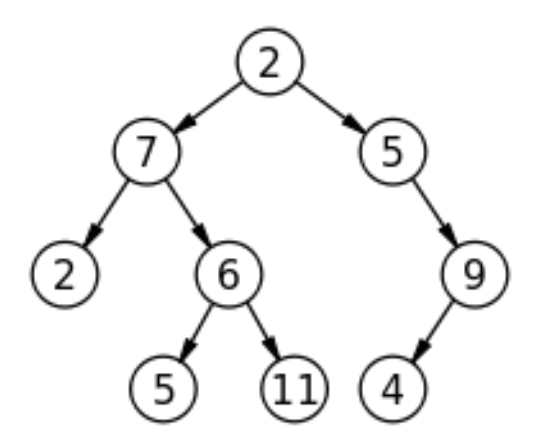

つへへ

**Kロト (伊) (毛** 

## exercise: code for inorder traversal

```
"""
A TreeList is either None or a Python list with 3 elements, where
  --- element 0 is a value
  --- element 1 is a TreeList
  --- element 2 is a TreeList
"" "
def inorder(tl: 'TreeList') -> list:
    "" ""
    Return list of values in tl in order
    \gg T = [5, [4, None, None], [3, [2, None, None], [1, None, None]]]
    >>> inorder(T)
    [4, 5, 2, 3, 1]
    "" ""
```
Computer Science<br>UNIVERSITY OF TORONTO

 $\equiv$   $\Omega Q$ 

 $A \equiv \mathbf{1} \times \mathbf{1} + \mathbf{1} \oplus \mathbf{1} \times \mathbf{1} + \mathbf{1} \oplus \mathbf{1} \times \mathbf{1} + \mathbf{1} \oplus \mathbf{1} \oplus \mathbf{1}$ 

## post-order traversal

Visit post-order left subtree, then post-order right subtree, then root

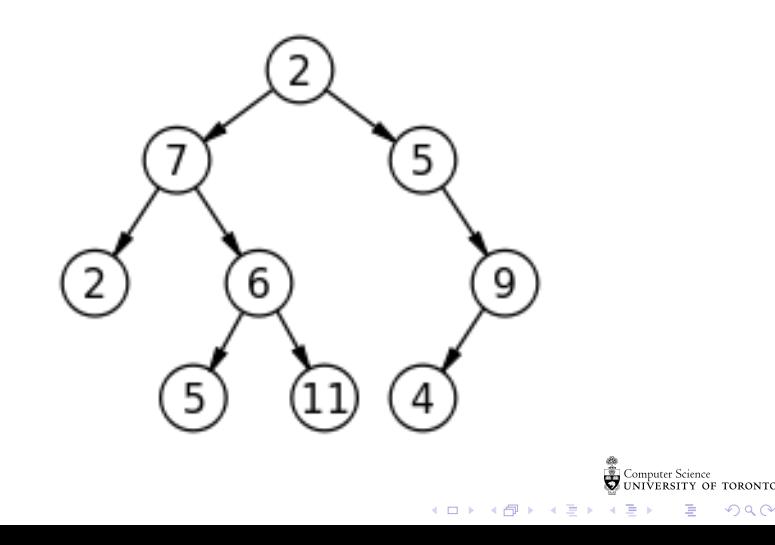

#### exercise: code for postorder traversal

```
"""
A TreeList is either None or a Python list with 3 elements, where
  --- element 0 is a value
  --- element 1 is a TreeList
  --- element 2 is a TreeList
"" "
def postorder(tl: 'TreeList') -> list:
    """
    Return list of values in tl in postorder
    >>> T = [5, [4, None, None], [3, [2, None, None], [1, None, None]]]
    >>> postorder(T)
    [4, 2, 1, 3, 5]
    "" ""
```
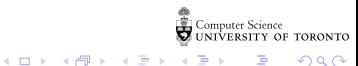

 $\equiv$   $\Omega Q$ 

## general tree implementation

Python list class has way more methods and attributes than needed. Let's specialize on Tree ADT.

```
class Tree:
    def __init__(self: 'Tree',
                  value: object =None, children: list =None):
        """Create a node with value and any number of children"""
        self.value = value
        if not children:
             self.children = [1]else:
             self.children = children[:] # quick-n-dirty copy of list
    def __contains__(self: 'Tree' , value: object) -> bool:
        """True if Tree has a node with value
         "" "
        return (self.value == value or
                 any([t.__contains__(value) for t in self.children]))r Science<br>SITY OF TORONTO
                                              K □ ▶ K ● K K X B X X B X B X A Q Q Q
```
add a string representation

#### def \_\_repr\_\_(self: 'Tree') -> str: """Return representation of Tree as a string"""

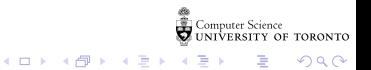

## sum up the number of nodes

```
def count(t: Tree) \rightarrow int:"""How many nodes in this Tree?
    \gg tn2 = Tree(2, [Tree(4), Tree(4.5), Tree(5), Tree(5.75)])
    \gg tn3 = Tree(3, [Tree(6), Tree(7)])
    >>> tn1 = Tree(1, [tn2, tn3])
    >>> count(tn1)
    9
    "" "
```
 $\equiv$  990

 $4$  ロ )  $4$  何 )  $4$  ヨ )  $4$  コ )

## height of this tree?

```
def height(t: Tree) -> int:
    """Return length of longest path of t
```

```
\gg tn2 = Tree(2, [Tree(4), Tree(4.5), Tree(5), Tree(5.75)])
\gg tn3 = Tree(3, [Tree(6), Tree(7)])
\gg tn1 = Tree(1, [tn2, tn3])
>>> height(tn1)
2
"" "
# 1 more edge than the maximum height of a child, except
# what happens if there are no children?
```
K ロ ▶ K 個 ▶ K 할 ▶ K 할 ▶ 이 할 → 900

## how many leaves?

```
def leaf_count(t: Tree) -> int:
    """Return number of leaves in t
```

```
\gg tn2 = Tree(2, [Tree(4), Tree(4.5), Tree(5), Tree(5.75)])
\gg tn3 = Tree(3, [Tree(6), Tree(7)])
>>> tn1 = Tree(1, [tn2, tn3])
>>> leaf_count(tn1)
6
"" "
```
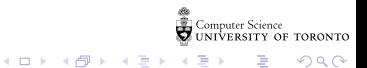

## arity, or branching factor

```
def arity(t: Tree) \rightarrow int:
    """Maximum branching factor of tree T
    \gg tn2 = Tree(2, [Tree(4), Tree(4.5), Tree(5), Tree(5.75)])
    \gg tn3 = Tree(3, [Tree(6), Tree(7)])
    >>> tn1 = Tree(1, [tn2, tn3])
    >>> arity(tn1)
    4
    "" "
```
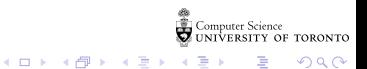